Xcode Code Signing Error Iphone [Developer](http://doc.inmanuals.com/get.php?q=Xcode Code Signing Error Iphone Developer) >[>>>CLICK](http://doc.inmanuals.com/get.php?q=Xcode Code Signing Error Iphone Developer) HERE<<<

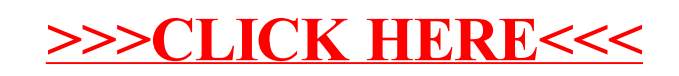